# U1602A-01C S E R V I C E N O T E

Supersedes: U1602A-01B

## U1602A Handheld Oscilloscopes, 20 MHz

Serial Numbers: KR46x00001 to KR46x0xxxx with Firmware Revision 2.5.8 or below

## Firmware Upgrade (version 2.5.9): Performance Enhancement

To Be Performed By: Agilent-Qualified Personnel or Customer

| Parts Required:<br>P/N | Description | Qty. |
|------------------------|-------------|------|
| None                   | None        | None |

## ADMINISTRATIVE INFORMATION

| SERVICE NOTE CLASSIFICATION:                           |                                                                |                                                                       |  |
|--------------------------------------------------------|----------------------------------------------------------------|-----------------------------------------------------------------------|--|
| MODIFICATION AVAILABLE                                 |                                                                |                                                                       |  |
| ACTION<br>CATEGORY:                                    | AGREEABLE TIME                                                 | [X] PERFORMANCE ENHANCEMENT<br>[[]] SERVICE / RELIABILITY ENHANCEMENT |  |
| LOCATION<br>CATEGORY:                                  | [X] CUSTOMER INSTALLABLE<br>[[]] ON-SITE<br>[X] SERVICE CENTER | AVAILABILTY: NOVEMBER 13, 2008                                        |  |
| AUTHOR: CFL PRODUCT LINE: WC                           |                                                                |                                                                       |  |
| ADDITIONAL INFORMATION:                                |                                                                |                                                                       |  |
| © AGILENT TECHNOLOGIES, INC. 2007<br>PRINTED IN U.S.A. |                                                                |                                                                       |  |

November 27, 2007

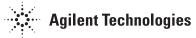

#### Situation:

The new firmware version 2.5.9 has several performance enhancements as below:

- CSV saving in Logger Mode
- Range selection in the AUX Ampere meter
- Extend the O/L in the temperature measurement in AUX Temp meter to 6000 °C/°F
- Improve the MATH FFT function and SVW saving at probe setting 10x and 100x

### Solution/Action:

Update oscilloscope firmware to version 2.5.9. This will automatically update oscilloscope firmware to version 2.5.9. This firmware and the firmware installation tool can be downloaded from the product web page at **www.agilent.com/find/U1600A**. Scroll down to the "Technical Support" section and click on "Driver & Software".